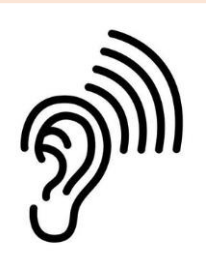

## FICHE ECOUTE - CYCLE 3

**Objectif travaillé : identifier les différences de nuances**

L'idée est de coder les nuances de l'introduction.

## **La symphonie du nouveau monde (1er mouvement) – Antonin Dvorak - 1893**

<https://www.youtube.com/watch?v=OV0KkYUa6iA>

*Les temps indiqués sont valables avec le lien donné.*

**Chaque activité peut être faite plusieurs fois, pour repérer son fonctionnement puis le réinvestir avec la musique. Les activités peuvent être décortiquées pour arriver au résultat visé par étapes, la précision visée est bien entendue liée à l'âge des élèves.**

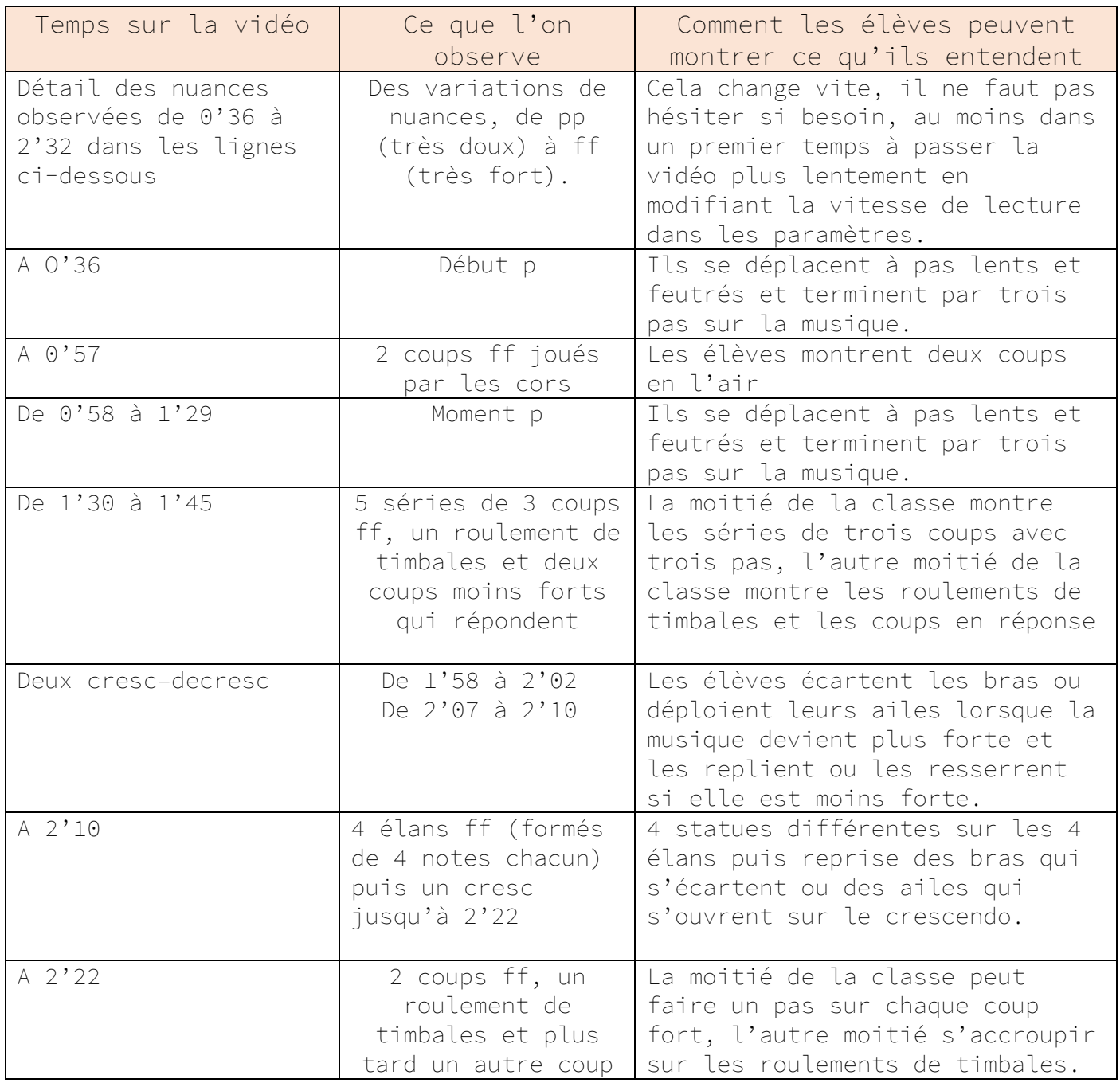

## **Pistes culturelles utiles pour cette fiche : le vocabulaire des nuances**

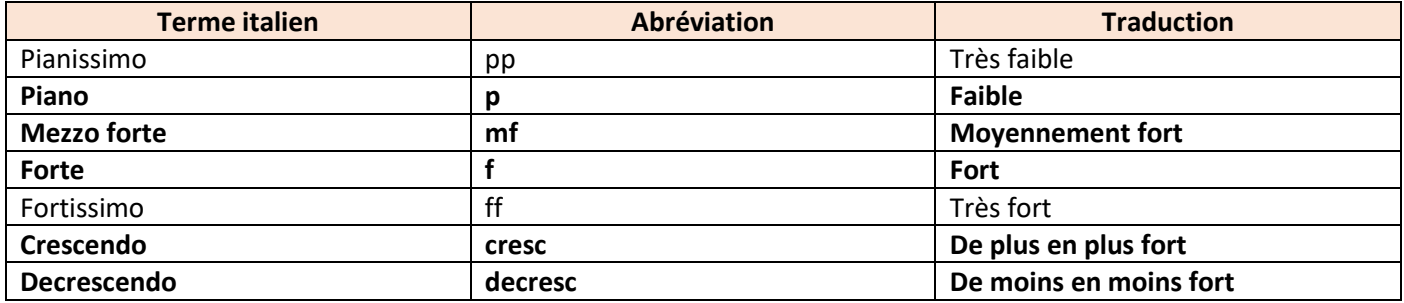

**Pistes culturelles utiles pour cette fiche, pour les élèves mais aussi pour les enseignants :**

Cette symphonie est très célèbre, Antonin Dvorak, compositeur tchèque, la compose alors qu'il a émigré à New York pour y diriger le conservatoire. Il dit s'inspirer des musiques des peuples premiers des Etats-Unis pour plusieurs des thèmes de cette symphonie, notamment :

- Le thème du deuxième mouvement que vous pouvez écouter avec les élèves à partir de 14'14 (l'instrument qui joue le solo est un cor anglet) ;
- Le thème du troisième mouvement pour lequel il s'est inspiré d'une danse indienne, à partir de 25'58.